## módulo 1: PDI en el aula

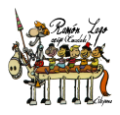

## **OBJETIVO**

• Utilizar las herramientas básicas de la Pizarra Digital Interactiva (PDI), favoreciendo los procesos de enseñanza y aprendizaje en el aula, mejorando factores como la motivación y la atención del alumnado.

## **CONTENIDOS**

- El Aula Digital: la PDI
- Componentes Básicos.
- Software de la PDI.
- Orientar o calibrar la PDI.
- Las herramientas flotantes y funcionalidad.
- Notebook.
- Herramientas básicas: seleccionar, agrupar y desagrupar objetos, duplicar, girar, clasificar páginas, crear una galería…

## **1. Notebook. HERRAMIENTAS BÁSICAS**

- **a.** Podemos utilizar el software sin conexión a la PDI, por ejemplo, con los ultraportátiles desde nuestra casa.
- **b.** Calibrar/orientar la PDI.
- **c. Visualizar vídeo: 1. NOTEBOOK. HERRAMIENTAS BÁSICAS.**
- **d.** Experimentar las diversas herramientas.
	- i. Añadir y quitar páginas.
	- ii. Rotuladores: Estilo de línea/Efectos de relleno.
	- iii. Rotuladores creativos.
	- iv. Rotulador mágico (desvanecimiento).
	- v. Rotulador con reconocimiento de formas.
	- vi. Texto.
	- vii. Líneas.
	- viii. Formas.
	- ix. Polígonos regulares.
	- x. Relleno.
	- xi. Goma.
	- xii. Herramientas de medición (transportador).
	- xiii. Captura de pantalla.

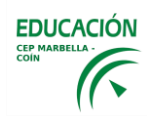